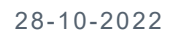

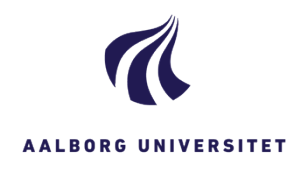

## **Afinstaller gammelt WZ Drev og Installer ny WZ Drev**

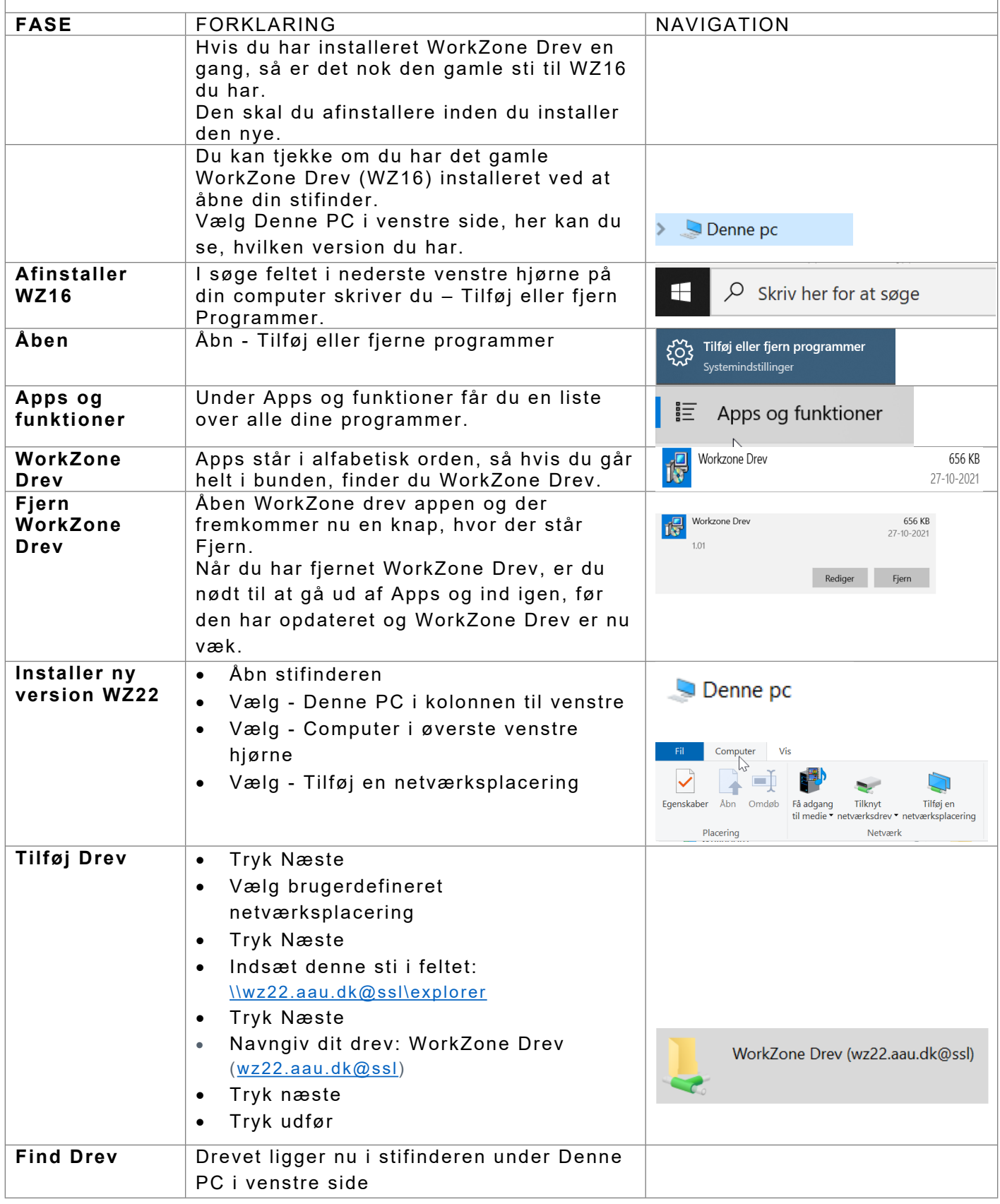